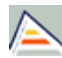

# DOCTORADO EN ENFERMERÍA: PRÁCTICA Y EDUCACIÓN (2015-16)

**Código:** 0202

**Fecha de aprobación:** 22/05/2002 **Precio:** 69,60

Créditos en 1ª matrícula

**Créditos:** Sin definir

Tercer ciclo

**Título:**

**RAMA** Sin definir

# **PLAN**

÷

DOCTORADO EN ENFERMERÍA: PRÁCTICA Y EDUCACIÓN

## **TIPO DE ENSEÑANZA**

Sin definir

#### **CENTROS DONDE SE IMPARTE** Centro de Estudios de Doctorado y Posgrado

**ESTUDIO IMPARTIDO CONJUNTAMENTE CON**

Solo se imparte en esta universidad

### **FECHAS DE EXAMEN**

[Acceda al listado de fechas de examen para esta titulación.](http://cv1.cpd.ua.es/consplanesestudio/cvFechaExa.asp?pCodEst=0202&plengua=C&pCaca=2015-16)

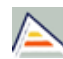

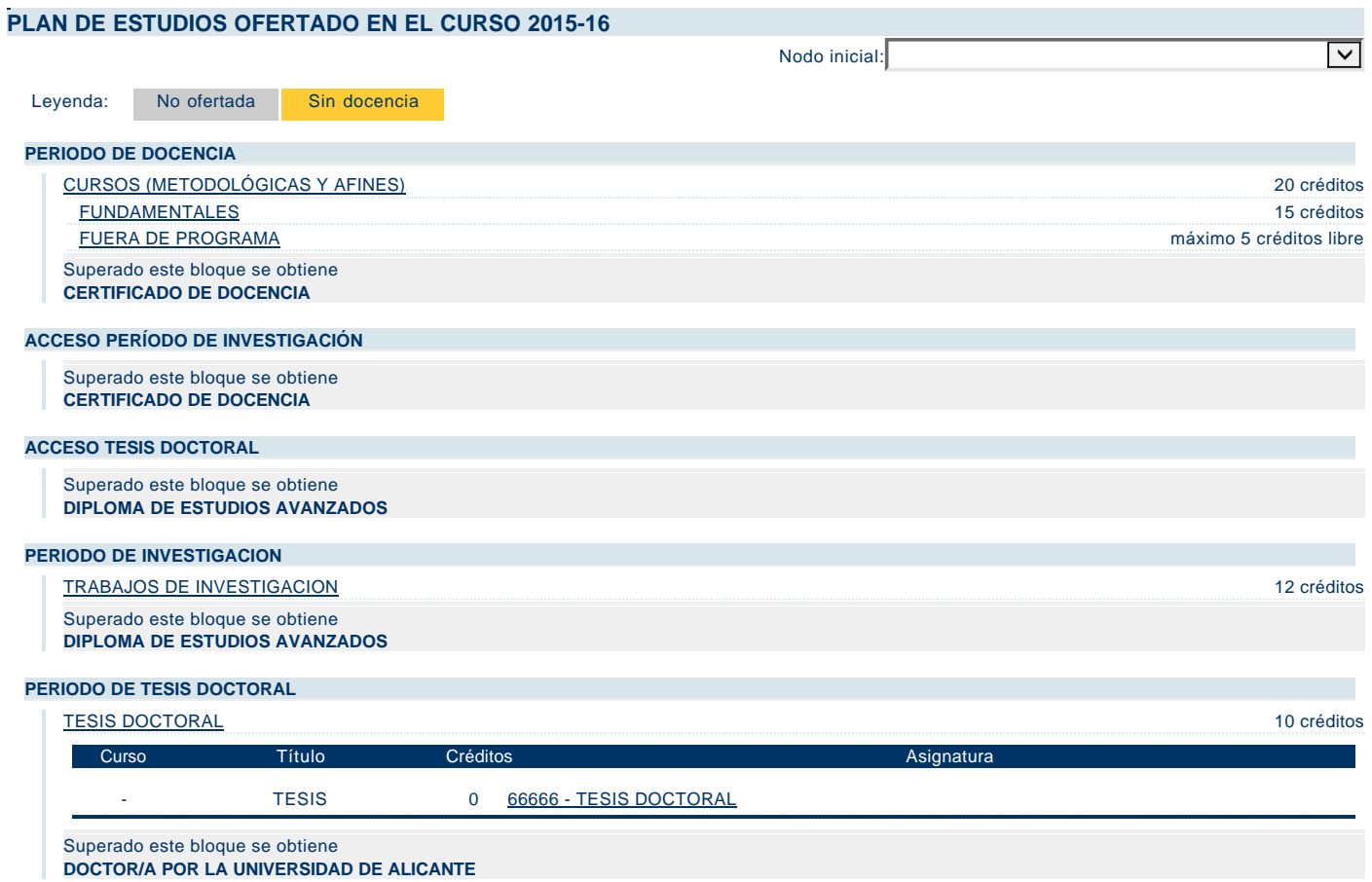